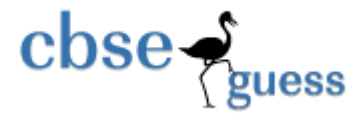

**<http://www.cbseguess.com/>**

## **Sample Paper – 2014 Class – XII Subject – INFORMATICS PRACTICES**

**(Solved)** 

 *[Time allowed: 3hours] [Maximum Marks: 70]*

**Instructions** (*i) All questions are compulsory (ii) Programming Language: Java*

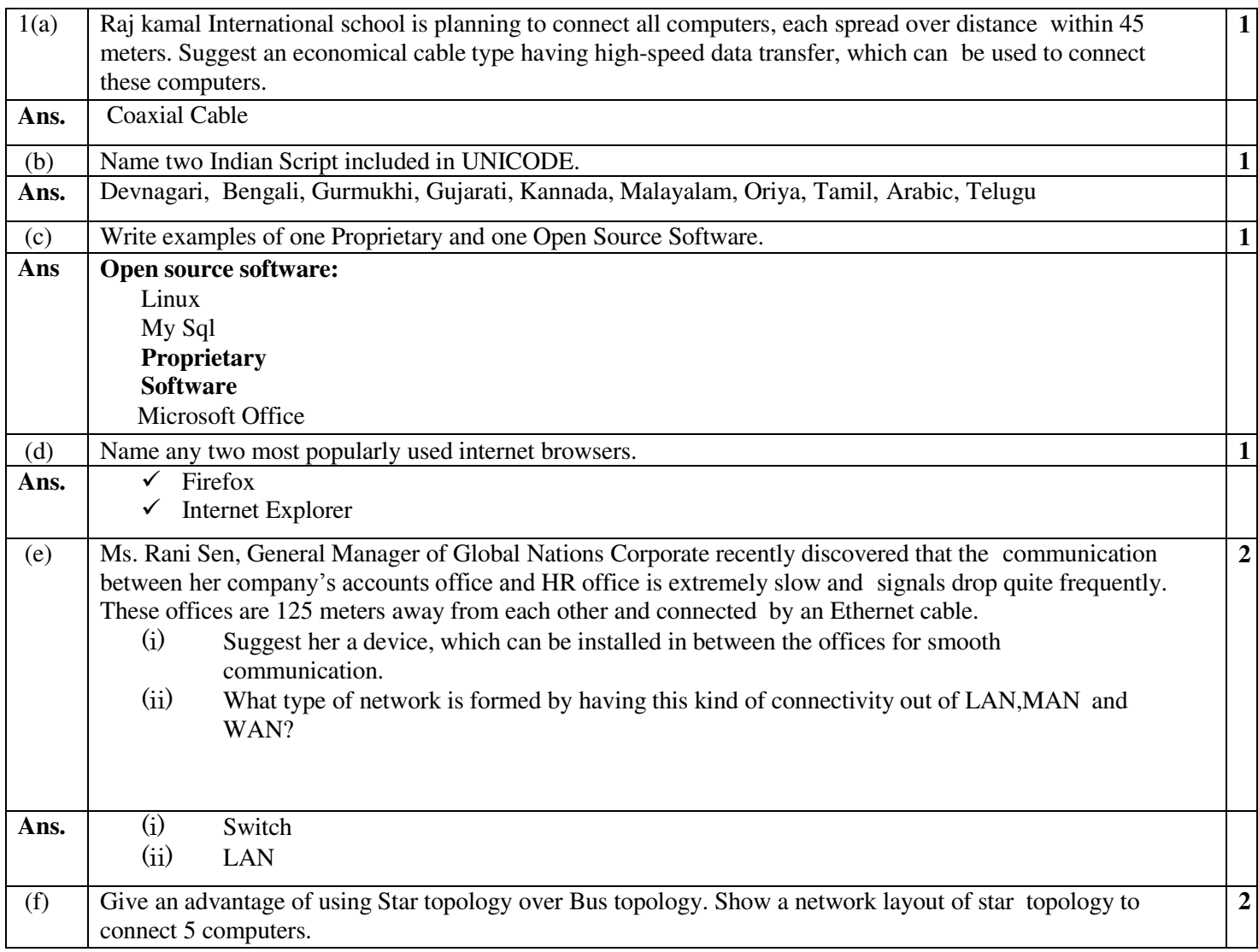

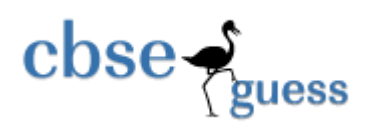

## **<http://www.cbseguess.com/>**

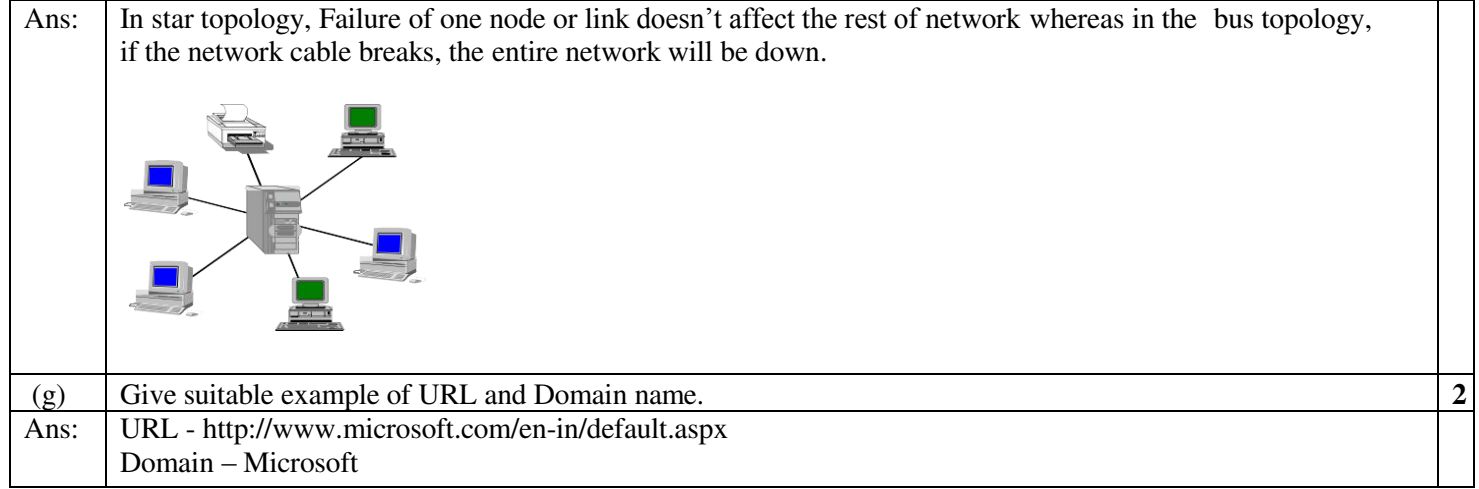

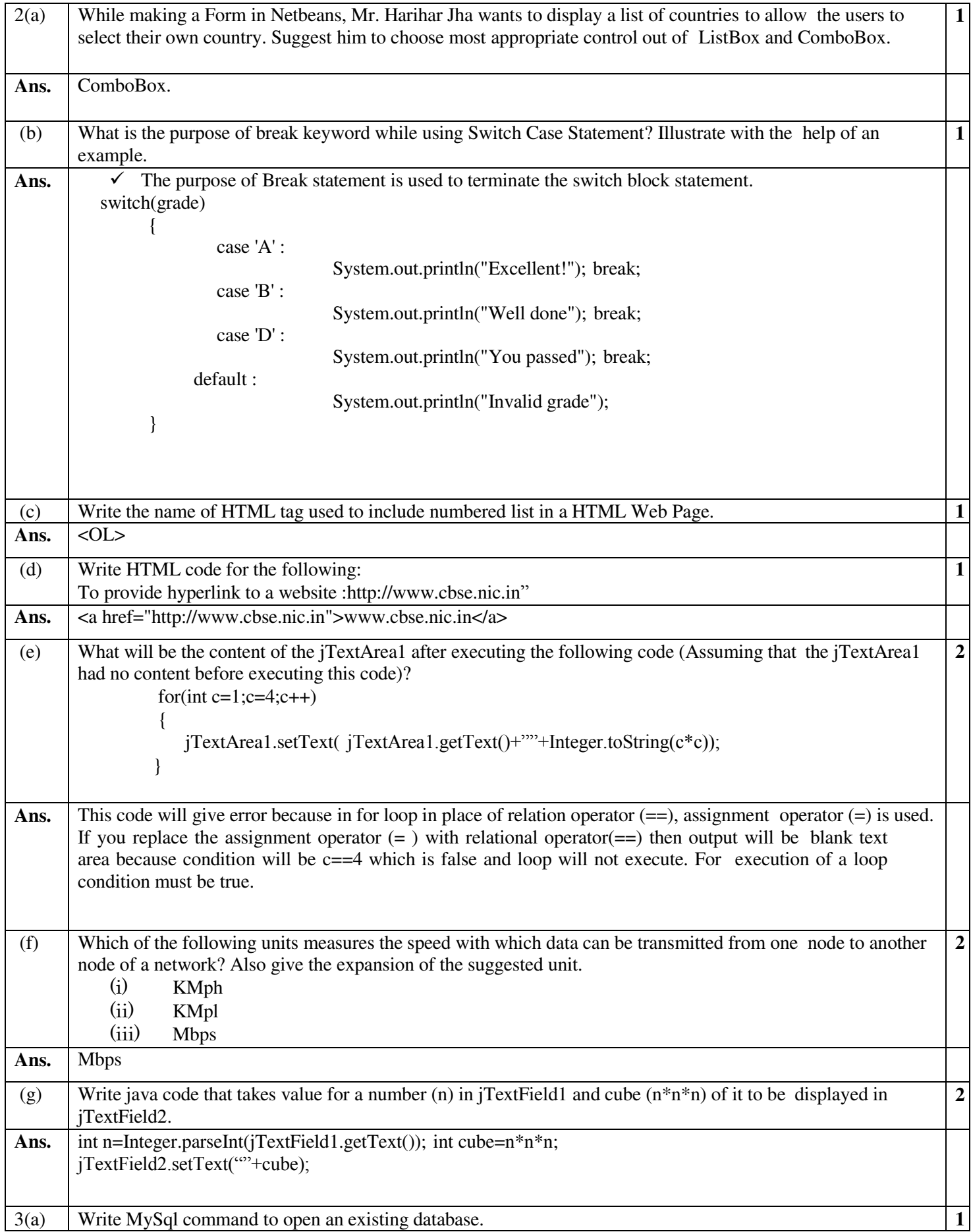

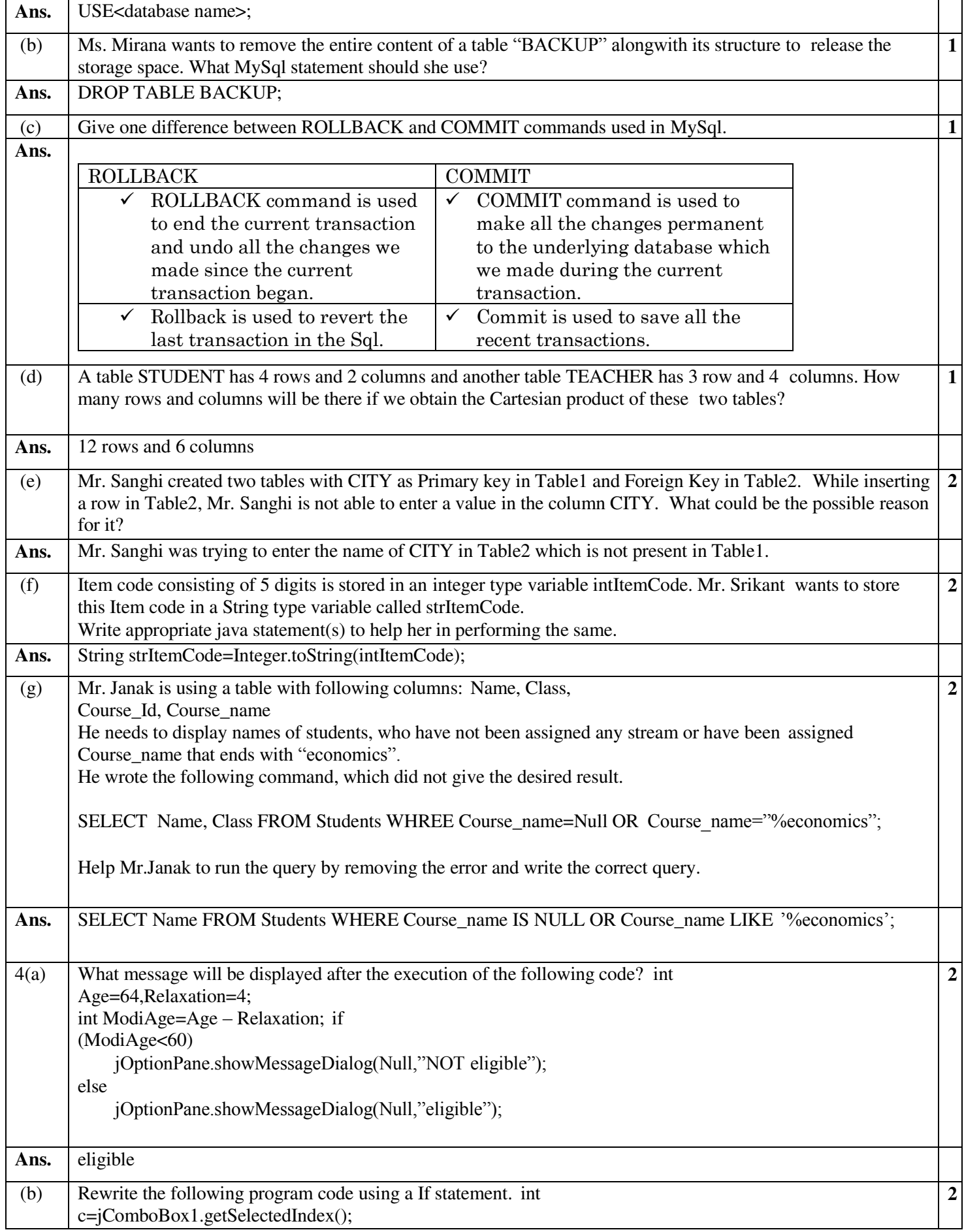

![](_page_4_Picture_205.jpeg)

![](_page_5_Figure_0.jpeg)

![](_page_6_Picture_212.jpeg)

![](_page_7_Picture_222.jpeg)

![](_page_8_Picture_202.jpeg)

Mr. Sachin Kumar Mishra sachin29feb.2010@gmail.com HOD Computer Science. RED School Jhajjar